# **Photoshop 2021 (Version 22.4) Crack With Serial Number**

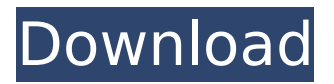

### **Photoshop 2021 (Version 22.4) Crack +**

Correcting Light or Color You can use the Image Corrections to make changes quickly and easily. These features are best used to correct little mistakes like those found in nature images. \* \*\*Levels\*\*. You can use this dialog box to adjust the overall color, contrast, and brightness to your liking. The greater the contrast and brightness, the brighter or darker the image will appear. A higher contrast gives a crisper, more focused image, while a higher brightness lightens the image. Click the arrows on the slider to scroll through your range of settings. Adjust the plus or minus sliders to your liking.

### **Photoshop 2021 (Version 22.4) License Key Download For PC**

Our infographic guide explains the Photoshop CS6 and Elements versions and their most popular features. Read on and learn how to use both versions to create amazing images and images using the Elements version. How to Get the Best out of Adobe Photoshop Elements Use it the Same Way as Photoshop CS6: Elements is designed to be used the same way as Photoshop CS6. You can download the program and the tutorials and follow them, just as you do in Photoshop CS6. Adjust Color and Work on RAW (NEF) Files: Photoshop Elements has the same camera raw editing features as Photoshop CS6. You can open and work on JPEG, RAW (NEF), PNG, PSD, and the native CMYK image formats. Adjust Levels, Curves, HSL, Vectors, and More: Levels, Curves, and Vectors controls work exactly the same way in Elements and Photoshop CS6. Adjustments can be made in terms of lightness, color, gamma, saturation, and hue. Work on JPG, TIFF, PNG, PSD, and CMYK: Elements lets you work on images in the same way as Photoshop CS6. You can open and work on JPEG, TIFF, PNG, PSD, and CMYK image formats. Work on Retouching and Other Editing: Elements has many of the same retouching features as Photoshop CS6. You can crop, scale, rotate, heal, smooth, blur, heal, or modify the effects of healing tools. Use Layer Masks and Layer Comps: The layer mask feature in Elements and Photoshop CS6 is the same. You can use layer masks to mask out parts of an image or to hide individual layers while keeping the rest of the layers visible. Layer comps help you understand and work with layer masks. Use File Management: Elements lets you organize your work and make backups easily and quickly. It also lets you create flash drives and image CDs for web use. The program also lets you open images and videos, link them to other files and folders, and create more complex folders. Import and Export Plugins: You can use the same plugins in Elements that you can in Photoshop CS6. These include background replacement plugins, animation plugins, cameras, and graphics tablet manufacturers. Work on Large Files: Photoshop Elements lets you open and work on large and multi-megapixel files. It also lets you work with videos. 388ed7b0c7

# **Photoshop 2021 (Version 22.4) Crack Activator 2022 [New]**

Q: If-statement inside for-loop I am having trouble with the following code. I want that if the variable "moduleDir" contains /module1/ no problem. If /module1/ contains/module2 then "moduleDir" should be reffered to "moduleDir" which is starting with /module2/ I think I'm completely off track as to what I want to do, any help is appreciated. #!bash if [ -d \$moduleDir ] then for module in \$moduleDir do for moduleDir in \$module/ \$moduleDir/ do \$moduleDir done done elif [ -d \$moduleDir ] then for module in \$moduleDir do for moduleDir in \$module/ \$moduleDir/ do \$moduleDir done done fi A: There are a few problems here. First, you're missing a bracket pair between the do block that's inside the elif block: if [ -d \$moduleDir ] then for module in \$moduleDir do for moduleDir in \$module/ \$moduleDir/ do \$moduleDir done done elif [ -d \$moduleDir ] then for module in \$moduleDir do for moduleDir in \$module/ \$moduleDir/ do \$moduleDir done done fi Note that the inner loop is inside the outer loop. I assume you were thinking that each \$moduleDir in \$module/ \$moduleDir/ would also iterate over each moduleDir in module

#### **What's New in the Photoshop 2021 (Version 22.4)?**

We already learned two of the details of the upcoming 'Captain America: Civil War' trailer, but now we have a whole host more about the second teaser for the film. The new clip is a 12-second highlight reel and that not only has some glimpses of the cast, but also takes us deeper in to some key sequences from the film's first trailer. It could still all be very abstract, so these 'hints' of these new images are only that and not to be used as a confirmation.This invention relates to an article of furniture, more particularly to a box having an intermediate structure wherein the top thereof is detachable. The conventional box has an inner box and an upper box which are sequentially arranged vertically, such that all of the volume thereof is used to receive and store things. However, in order to save more space, an auxiliary box is utilized to receive and store things, such as a box containing batteries. In order to increase the utilization rate of the box, the entire inner box must be removed from the box body and the upper box is elevated so as to be delivered to the desired location. This arrangement is very inconvenient and even requires that the box body should be reversed. Accordingly, it is an object of the present invention to provide a detachable upper box for a box having an intermediate structure. The box body is made of plastic, and is composed of an inner box and a detachable upper box which is arranged beside the inner box. A partition is provided in an upper end of the inner box to form a space. The partition is arranged to a hollow upper wall of the inner box, and has a through hole which is formed in the inner wall of the upper box and can be detachably engaged with the partition. A retaining means is formed in the hollow upper wall of the inner box. Accordingly, the detachable upper box is detachably mounted to the inner box by a locating means. The locating means includes the through hole formed in the inner wall of the upper box, the partition arranged in the inner box, and the retaining means formed in the hollow upper wall of the inner box. The retaining means can be fully embedded in the inner wall of the upper box, so that the top of the upper box is securely and reliably fixed to the hollow upper wall of the inner box and can not be detached therefrom accidentally.Effect of single dose benznidazole treatment on the cartilage/bone surface of experimental Chagasic Chilaid

# **System Requirements For Photoshop 2021 (Version 22.4):**

Ricochet 2 is an online game for Windows PCs. Mac and Linux compatibility is coming later. The minimum system requirements are a 1.6 GHz processor, with 1GB of RAM, and graphics card that can run DirectX9. Some features of the game may not be available or work properly on older systems. Ricochet 2 requires Microsoft.NET Framework version 3.5 or later. The game also requires Windows Vista, Windows 7 or Windows 8. Windows 8 users should also note that the game is a Metro app, and may not display properly in the desktop

Related links:

<https://wakelet.com/wake/1PP4flAgE2-0PLgM6ReZQ> <https://43gear.com/wp-content/uploads/2022/07/shantoma.pdf> <https://www.cameraitacina.com/en/system/files/webform/feedback/keifhefe668.pdf> [https://neusiltoniloutpart.wixsite.com/scourbidouser/post/photoshop-cc-2014-free-download](https://neusiltoniloutpart.wixsite.com/scourbidouser/post/photoshop-cc-2014-free-download-x64-updated)[x64-updated](https://neusiltoniloutpart.wixsite.com/scourbidouser/post/photoshop-cc-2014-free-download-x64-updated) [https://www.riobrasilword.com/2022/07/05/photoshop-2022-version-23-0-1-crack-full-version](https://www.riobrasilword.com/2022/07/05/photoshop-2022-version-23-0-1-crack-full-version-latest-2022/)[latest-2022/](https://www.riobrasilword.com/2022/07/05/photoshop-2022-version-23-0-1-crack-full-version-latest-2022/) [http://ziestiger.yolasite.com/resources/Photoshop-CC-2019-Version-20-jbkeygenexe--Activation-](http://ziestiger.yolasite.com/resources/Photoshop-CC-2019-Version-20-jbkeygenexe--Activation-Download-Latest.pdf)[Download-Latest.pdf](http://ziestiger.yolasite.com/resources/Photoshop-CC-2019-Version-20-jbkeygenexe--Activation-Download-Latest.pdf) [https://www.afrogoatinc.com/upload/files/2022/07/Op5qTHxNWwqSjfPRXXxd\\_05\\_d3f5a5a86b2fe79dd](https://www.afrogoatinc.com/upload/files/2022/07/Op5qTHxNWwqSjfPRXXxd_05_d3f5a5a86b2fe79dd52d86333aae7066_file.pdf) [52d86333aae7066\\_file.pdf](https://www.afrogoatinc.com/upload/files/2022/07/Op5qTHxNWwqSjfPRXXxd_05_d3f5a5a86b2fe79dd52d86333aae7066_file.pdf) <https://nashvilleopportunity.com/adobe-photoshop-cs4/> <https://marketstory360.com/cuchoast/2022/07/daiyam.pdf> <https://suisse-trot.ch/advert/photoshop-cc-2015-version-16-with-registration-code-download/> <http://www.gambians.fi/photoshop-cc-2014-activation-activator-x64-2022/healthy-diet/> [https://aghadeergroup.com/2022/07/05/photoshop-2021-version-22-5-1-keygen-crack-serial-key](https://aghadeergroup.com/2022/07/05/photoshop-2021-version-22-5-1-keygen-crack-serial-key-activation-code-free-for-windows-march-2022/)[activation-code-free-for-windows-march-2022/](https://aghadeergroup.com/2022/07/05/photoshop-2021-version-22-5-1-keygen-crack-serial-key-activation-code-free-for-windows-march-2022/) <https://kbblette5039.wixsite.com/prejcomeso/post/photoshop-install-crack-patch-with-serial-key-free> <https://www.umacon.fi/sites/default/files/webform/filagne735.pdf> [https://skylightbwy.com/wp-content/uploads/2022/07/Adobe\\_Photoshop\\_CS3.pdf](https://skylightbwy.com/wp-content/uploads/2022/07/Adobe_Photoshop_CS3.pdf) [https://www.consultingproteam.com/2022/07/05/photoshop-2022-serial-number-and-product-key](https://www.consultingproteam.com/2022/07/05/photoshop-2022-serial-number-and-product-key-crack-lifetime-activation-code-latest-2022/)[crack-lifetime-activation-code-latest-2022/](https://www.consultingproteam.com/2022/07/05/photoshop-2022-serial-number-and-product-key-crack-lifetime-activation-code-latest-2022/) <http://yildizbursa.org/wp-content/uploads/2022/07/raujam.pdf> <http://findmallorca.com/wp-content/uploads/2022/07/manhamm.pdf> [https://dzambelis.co.uk/advert/adobe-photoshop-2021-version-22-0-1-keygen-crack-serial-key](https://dzambelis.co.uk/advert/adobe-photoshop-2021-version-22-0-1-keygen-crack-serial-key-license-code-keygen-download-march-2022/)[license-code-keygen-download-march-2022/](https://dzambelis.co.uk/advert/adobe-photoshop-2021-version-22-0-1-keygen-crack-serial-key-license-code-keygen-download-march-2022/) <http://cpstest.xyz/adobe-photoshop-cc-2015-version-16-free-download-pc-windows-2022-new/> [http://www.louxiran.com/adobe-photoshop-cs3-crack-keygen-with-serial-number-registration-code](http://www.louxiran.com/adobe-photoshop-cs3-crack-keygen-with-serial-number-registration-code-free/)[free/](http://www.louxiran.com/adobe-photoshop-cs3-crack-keygen-with-serial-number-registration-code-free/) [http://3.16.76.74/advert/photoshop-2021-version-22-4-3-torrent-free-download-3264bit](http://3.16.76.74/advert/photoshop-2021-version-22-4-3-torrent-free-download-3264bit-updated-2022/)[updated-2022/](http://3.16.76.74/advert/photoshop-2021-version-22-4-3-torrent-free-download-3264bit-updated-2022/) <https://plans4creativewoodworking.com/photoshop-cc-2018-version-19-with-license-key-latest-2022/> <https://hopsishop.com/2022/07/05/photoshop-cc-2015-version-16-keygen-exe-latest-2022/> [https://katrinsteck.de/wp-content/uploads/Photoshop\\_2020\\_version\\_21.pdf](https://katrinsteck.de/wp-content/uploads/Photoshop_2020_version_21.pdf) [https://buckeyemainstreet.org/photoshop-2022-version-23-0-2-crack-with-serial-number-activator](https://buckeyemainstreet.org/photoshop-2022-version-23-0-2-crack-with-serial-number-activator-free-download-win-mac/)[free-download-win-mac/](https://buckeyemainstreet.org/photoshop-2022-version-23-0-2-crack-with-serial-number-activator-free-download-win-mac/) <https://endlessflyt.com/adobe-photoshop-cs6-serial-key-activation-key/> [https://hksdigitalhosting.com/wp](https://hksdigitalhosting.com/wp-content/uploads/2022/07/Adobe_Photoshop_Crack_With_Serial_Number__Download_Latest.pdf)[content/uploads/2022/07/Adobe\\_Photoshop\\_Crack\\_With\\_Serial\\_Number\\_\\_Download\\_Latest.pdf](https://hksdigitalhosting.com/wp-content/uploads/2022/07/Adobe_Photoshop_Crack_With_Serial_Number__Download_Latest.pdf) <https://trello.com/c/rG4YgMCN/78-photoshop-2021-version-223-pc-windows> <https://www.rentbd.net/photoshop-2022-version-23-crack-serial-number-free-download/>